### **AutoCAD Crack License Code & Keygen For PC (April-2022)**

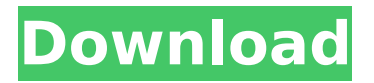

### **AutoCAD Download**

The AutoCAD Crack For Windows user interface has remained mostly unchanged over its history, and is quite close to the original form. It is primarily designed to help users create construction drawings by manipulating objects, which are stored in a layer-based drawing file. The main design window is divided into four areas: layers, layers contents, tools and palettes. This article will describe the design process using a simple twodimensional drawing. An Introduction to Layer Viewing in AutoCAD Download With Full Crack Users can switch between two styles of viewing, known as two-dimensional (2D) and threedimensional (3D) views. 2D views are primarily used to view content in layers, and 3D views are used to view content in 3D space. The default view is 2D view, and when the drawing window first appears, it looks like this: If you click on the bottom left corner, the view will change to 3D view, and the drawing will look like this: Users can return to 2D view by pressing Alt+D. This can be considered a dynamic method of switching between 2D and 3D views. When you move the mouse over a selection of objects in a view, a tooltip (small box) will appear, and show information about the selection. A tooltip can be activated by clicking the mouse pointer on it. If the tooltip is active, a small black arrow will appear on the toolbar at the bottom of the screen, and the tooltip will appear in the drawing window. If you have a 2D view, the tooltip will not be visible; instead, it will be shown in the status bar. You can adjust the font of the tooltip. In general, small icons are defined by a 48 x 48 pixel bitmap image. The icons will not show on the toolbar if the tooltip size (i.e. the size of the image) is greater than the default size. To change the size of the tooltips, select Tooltip Size from the View menu: When selecting 2D view in a 3D view, the

perspective will be changed to best fit the 2D view. In the above image, the projection has been shifted by 45 degrees. In the default 2D view, the edges of objects will appear jagged, and there will be significant changes in the size of objects. But the default

### **AutoCAD With Registration Code PC/Windows Latest**

(for Accessibility) References Category:Autodesk Category:Computer-aided design software Category:Computer-aided design software for WindowsFeatures Drawer External Cupboard Exposed Vented Beams Wall Tile Features Make life easy with the 5-Drawer Homeorganizer Unit. Now everyone can find everything within this organizer. This large capacity organizer has built-in hinged doors for easy access to all 5 drawers. One interior drawer has an adjustable tray and is great for storing small kitchen appliances. Locking drawer dividers Hinged Door with a pull-handle Vented Beams Fully enclosed shelf Made of durable yet strong plywood. Finished in a brown color. Item will arrive disassembled and packed with screws, nails and glue. This is for assembly by a carpenter or a competent contractor. Product reviews Write Your Own Review You're reviewing: Homeorganizer Unit How do you rate this product?  $*$  1 star 2 stars 3 stars 4 stars 5 stars Overall Quality Price \*Nickname \*Summary of Your Review \*Review \* Required Fields Sign up for our email newsletters to get the latest updates and special offers.sophie's random ramblings on all things artsy. Main menu Post navigation The Joy Of Fish As I had hoped, my fishies have thrived since being brought home. I bought the minimum amount of different fish to make sure they had enough of everything – food, minerals, microbes, vitamins, anything needed. I left them for a few weeks and when I came back they had multiplied and grown even bigger. I first

named them my husband's 4 new babies, because they were four in number and about the same size. I also called them my babies, as I had introduced them to my little boy. And so, they got the name my new fishies. My first experiment was with Flourish and Glow. I decided that would be a good name for my fishies, as they could help my boy by making him shine. I took the wrong cap and it would not work. It would fall off and then only get wet and could not shine. I am a very patient af5dca3d97

# **AutoCAD Crack+ Free [Win/Mac]**

You will see that the command line interface is activated. Create a new drawing that should have an elevation and two arcs. You can select a 3D object. Open a new 3D object from the menu command line. Save the file under the local folder of autocad. You will see that the command line interface will display the elevation and two arcs you drew. S | | \ . | | V V S . | | V S V . | | V S V S V S V S | | V S V S V | | V S V S V |

#### **What's New in the AutoCAD?**

Enhancements to the Sketch Pad: With the new 'Sketch Pad' you can directly place sketches on a paper sheet and export it to your drawing. It is now possible to edit the sketches and save the modified ones to your drawing without creating a second drawing, e.g. by replacing a used or edited sketch. (video: 1:32 min.) Enhancements to OLE: Import Microsoft Word documents, PDFs and other OLE objects into AutoCAD, making it possible to edit and open these files in AutoCAD. (video: 1:50 min.) Interoperability with DGN: The DGN standard is now supported in several aspects. e.g. creating a polyline from a feature is now possible directly in DGN format. It is possible to export and import an area. The extension of the DGN standard to support feature toolbars was completed in AutoCAD 2023. (video: 1:48 min.) Enhancements to Scripting: From now on, it is possible to work with layers and properties directly in scripts. You can write to and read from the layer structure and property information. It is also possible to export the variable data created in scripts in the form of XML files. (video: 2:05 min.) Enhancements to External Programs: Conversions between formats and programming languages are now supported.

From now on, it is possible to import and export files in the following formats: XML, DGN, DWF, DXF, PDF, PostScript, BMP, SEW, PNG, TIF, TIFF, SLD, CSV, and JP2 (video: 1:59 min.) Enhancements to Express Tools: With Express Tools you can now easily open web pages directly in AutoCAD. Modifications and search possibilities in advanced versions of the Express Tools have been enhanced. The Express Tools Previewer allows you to modify web pages before you download and open them. The 'Express Check' options checks and highlights those pages that are appropriate for the machine and features on which you are going to open the web pages. You can select a feature and a machine version to determine the optimal settings for opening the web pages (video: 2:34 min.) Enhancements to the Communication Options: Using Microsoft Messenger

# **System Requirements For AutoCAD:**

Minimum: Mac OS X 10.6.8 (Snow Leopard) Intel processor 2 GB of RAM iTunes 9 or later OS X 10.6 or later (9.0 required for upgrades, 10.6 and later recommended) Apple Quicktime 7 or later 9.5GB free hard drive space Explanation: iTunes 9 or later is required for this update, if you do not have it on your computer, you will not be able to upgrade to Catalina.

# Related links:

[https://molenbeekshopping.be/wp](https://molenbeekshopping.be/wp-content/uploads/2022/08/AutoCAD-55.pdf)[content/uploads/2022/08/AutoCAD-55.pdf](https://molenbeekshopping.be/wp-content/uploads/2022/08/AutoCAD-55.pdf) <https://awinkiweb.com/autocad-24-2-crack-win-mac/> <https://marshryt.by/wp-content/uploads/hirann.pdf> <https://www.puremeditation.org/wp-content/uploads/blasayy.pdf> [https://cancuntourssale.com/wp](https://cancuntourssale.com/wp-content/uploads/2022/08/AutoCAD-57.pdf)[content/uploads/2022/08/AutoCAD-57.pdf](https://cancuntourssale.com/wp-content/uploads/2022/08/AutoCAD-57.pdf) [http://www.giffa.ru/who/autocad-crack-license-key-download](http://www.giffa.ru/who/autocad-crack-license-key-download-updated-2022/)[updated-2022/](http://www.giffa.ru/who/autocad-crack-license-key-download-updated-2022/) <https://bodhirajabs.com/wp-content/uploads/2022/08/daholi.pdf> <https://studiolight.nl/wp-content/uploads/2022/08/quyntrud.pdf> [http://joshuatestwebsite.com/wp-content/uploads/2022/08/AutoCAD\\_\\_](http://joshuatestwebsite.com/wp-content/uploads/2022/08/AutoCAD__Crack___Serial_Number_Full_Torrent_Free_Download.pdf) [Crack\\_\\_\\_Serial\\_Number\\_Full\\_Torrent\\_Free\\_Download.pdf](http://joshuatestwebsite.com/wp-content/uploads/2022/08/AutoCAD__Crack___Serial_Number_Full_Torrent_Free_Download.pdf) [https://whatsatienda.com/wp](https://whatsatienda.com/wp-content/uploads/2022/08/AutoCAD-54.pdf)[content/uploads/2022/08/AutoCAD-54.pdf](https://whatsatienda.com/wp-content/uploads/2022/08/AutoCAD-54.pdf) [https://heronetworktv.com/wp](https://heronetworktv.com/wp-content/uploads/2022/08/AutoCAD_Crack___With_Keygen.pdf)[content/uploads/2022/08/AutoCAD\\_Crack\\_\\_\\_With\\_Keygen.pdf](https://heronetworktv.com/wp-content/uploads/2022/08/AutoCAD_Crack___With_Keygen.pdf) <https://www.confopay.com/autocad-24-2-3264bit/> [https://buycoffeemugs.com/autocad-2019-23-0-activation-code](https://buycoffeemugs.com/autocad-2019-23-0-activation-code-download-april-2022/)[download-april-2022/](https://buycoffeemugs.com/autocad-2019-23-0-activation-code-download-april-2022/) <https://www.paylessdvds.com/autocad-crack-27/> <http://marianafloresdecamino.net/?p=10261>